## Computing on the TI-83 or TI-84

## Random Samples from a Uniform Random Variable

Let X be the random variable that is uniform on the interval  $[0,1]$  We wish to produce a random sample from X of size  $n = 150$  (say) and then to compute its sample mean  $\bar{x}$ .

1. To generate 150 random numbers between 0 and 1:

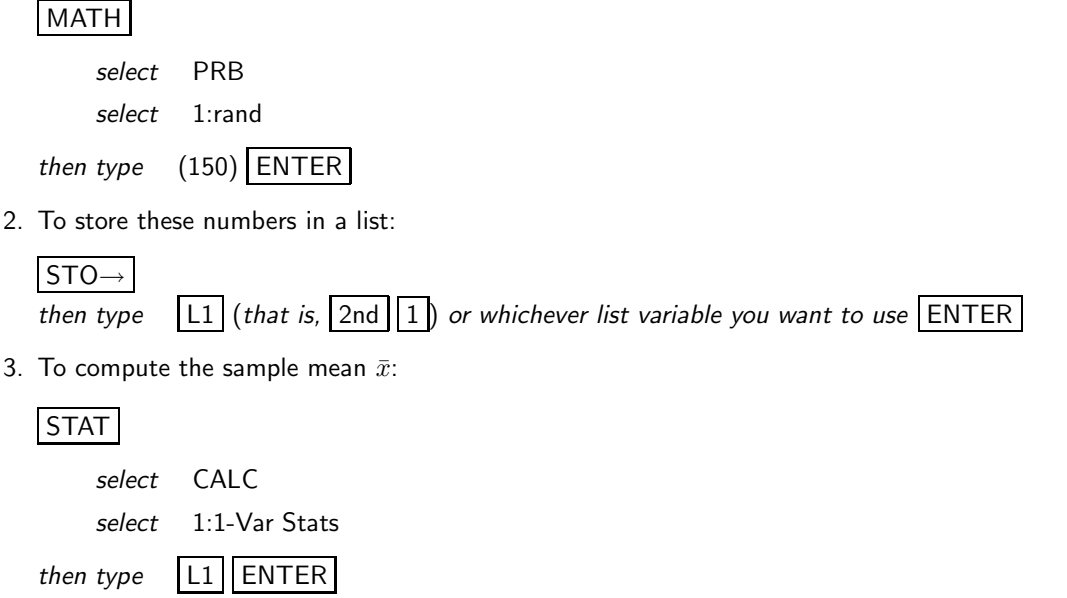

## Computing Probabilities for a Normal Random Variable

Let X be the normal random variable with mean  $\mu$  and standard deviation  $\sigma$ .

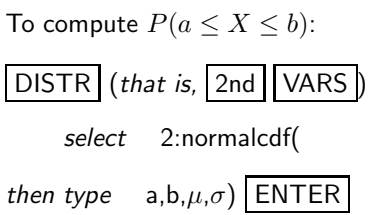